## How to Secure Your Software Supply Chain and Speed-Up DFIR with Hashlookup the harsh reality of the software supply chain

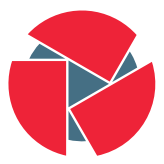

**CIRCL** Computer Incident **Response Center** Luxembourg

Alexandre Dulaunoy Jean-Louis Huynen TLP:WHITE

info@circl.lu / hashlookup.io

FIRST - Dublin - 30 June 2022

# ATT&CK Technique: Supply Chain Compromise (T1195)

- Adversaries may manipulate products or product delivery mechanisms prior to receipt by a final consumer for the purpose of data or system compromise.
- Use verification of distributed binaries through hash checking. But is this easy? Where can you find those hashes?

#### Mitigations

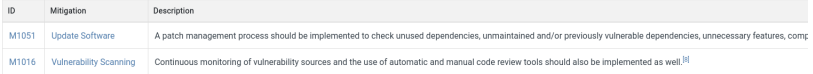

#### Detection

Use verification of distributed binaries through hash checking or other integrity checking mechanisms. Scan downloads for malicious signatures and attempt to test software and updates prior to deployment while t Perform physical inspection of hardware to look for potential tampering

### Do you know about this little binary used everywhere?

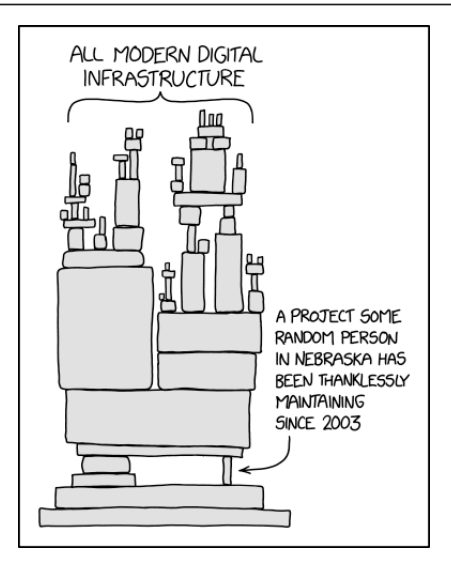

## US - Executive Order 14028 of May 12, 2021

(vi) maintaining accurate and up-to-date data, provenance (*i.e.*, origin) of software code or components, and controls on internal and third-party software components, tools, and services present in software development processes, and performing audits and enforcement of these controls on a recurring basis;

(vii) providing a purchaser a Software Bill of Materials (SBOM) for each product directly or by publishing it on a public website;

- SolarWinds was just a trigger,
- Havex (ICS distribution), Kingslayer (repackaging signed binaries), CCleaner (build environment), NetSarang (Backdooring a Windows Updater), ASUS (custom updater), software repositories (npm, PyPI)...

1

 $^1$ [https://www.federalregister.gov/documents/2021/05/17/2021-10460/](https://www.federalregister.gov/documents/2021/05/17/2021-10460/improving-the-nations-cybersecurity) [improving-the-nations-cybersecurity](https://www.federalregister.gov/documents/2021/05/17/2021-10460/improving-the-nations-cybersecurity)

## Starting digital forensic investigation on a recent acquisition

- A single disk acquisition of a desktop or server operating system contains at least 150K files,
- Large portion of directories and files are not analysed due to a **lack** of time,
- Finding legitimate versus attacker-installed files can be difficult if the timeline is incorrect,
- Many legacy tools are used by attackers and mixed with custom binaries.
- State of current NIST NSRL<sup>2</sup> databases and other known file filters (KFF)
- A lack of Operating Systems / Software available (e.g. OSX?, Linux distributions)
- nsrllookup.com / nsrlsrv use their own protocol, no ReST API
- nsrlsrv<sup>3</sup> only supports MD5s
- Many **sources are difficult to use** (e.g. NSRL ISOs/SQLite), ill-maintained, outdated or expensive,
- MISP integration (malicious hashes versus known hashes).

```
^2https://www.nist.gov/itl/ssd/software-quality-group/
national-software-reference-library-nsrl
   ^3https://rjhansen.github.io/nsrlsvr/
```
- Regular updates of Linux distributions including security updates on multiple architectures,
- 800+ software releases per hour on GitHub
- Bundling of software in snap images, flatpak, Applmage, etc.
- Continuous release of security updates
- Microsoft Windows and Apple custom software distribution schemes.
- A need for a **public, open and easy** to use API for all sources (NSRL is not alone)
- A global, public instance of all known sources,
- A common ReST API normalises the access to several datasources
- Available for MD5, and SHA1 (and more)
- Includes fuzzy hashes
- Includes additional datapoints available by combining a set of datasources

## CIRCL hashlookup public service

- $\bullet\,$  https://hashlookup.circl.lu/ $^4$   $\, {\rm OpenAPI}\,$  Swagger $^5$
- NIST NSRL all RDS hash sets including current, modern, android, iOS and legacy sets
- Ubuntu package distribution
- CentOS core OS distribution
- Fedora project EPEL repository
- CDN is repository
- Kali linux package distribution, OpenSUSE distribution and more
- If you find it in a lot of trusted places, you may find that it's reasonable to trust it.

<sup>4</sup> <https://hashlookup.circl.lu/>

 $^{5}$ <https://hashlookup.circl.lu/swagger.json>

## hashlookup.circl.lu API example

```
adulau@maurer:~S curl -s https://hashlookup.circl.lu/lookup/sha1/732458574c63c3790cad093a36eadfb990d11ee6 | ig.
 "FileName": "./bin/ls",
 "FileSize": "142144",
 "MD5": "E7793F15C2FF7E747B4BC7079F5CD4F7",
 "SHA-1": "732458574C63C3790CAD093A36EADFB990D11EE6",
 "SHA-256": "1E39354A6E481DAC48375BFEBB126FD96AED4E23BAB3C53ED6ECF1C5E4D5736D",
 "SHA-512": "233382698C722F0AF209865F7E998BC5A0A957CA8389E8A84BA4172F2413BEA1889DD79B12607D9577FD2FC17F300C8E7F2
 "SSDEEP": "1536:BqfDyKo9d0mLrTpjQ2xioEbuGMC0kDLmLUFqpfqBLO+qDutbxHFb65RRnSULS0pF:BADnGd0mxst7DLmq00BLIupbn0pJqN'
 "TLSH": "T178D32C07F15308BCC5D1C071865B9262BA31BC599332263F3A8CF6791F66F795B7AA20",
 "insert-timestamp": "1655501032.5410244".
 "mimetype": "application/x-sharedlib",
 "source": "snap:uvcWNqU7Kitw6mXXJrSxh6iCDdHvEiVt 21".
 "hashlookup:parent-total": 45,
  "parents": [
      "SHA-1": "00363CBD7E44AA37137E8A6E797507704EF111AC".
     "snap-authority": "canonical",
     "snap-filename": "BC52ksa3GpCqET5MpLjq1WtmtpKvwI6c 11.snap",
     "snap-id": "BC52ksa3GpCqET5MpLiq1WtmtpKvwI6c 11".
     "snap-name": "gt5-core20",
     "snap-publisher-id": "ccpcJpODSdWMi621YDgnMi908U06hb8L",
     "snap-signkey": "BWDEoaqyr25nF5SNCvEv2v70nM90sfCc0PBMYD i2NGS032EF2d4D0hqUel3m8ul",
      "snap-timestamp": "2022-02-17T20:28:04.914700Z",
     "source-url": "https://api.snapcraft.io/api/v1/snaps/download/BC52ksa3GpCqET5MpLig1WtmtpKvwI6c_11.snap"
   },
      "SHA-1": "0844D3CB657F353AB2CE1DB164CE6BDFFD2BB6FD",
     "snap-authority": "canonical",
     "snap-filename": "8BtI009xODliWTvzv37M55T8ZOiOiVft 3.snap",
     "snap-id": "8BtI009xODliWTvzv37M55T8ZOiOiVft 3".
     "snap-name": "osreport",
     "snap-publisher-id": "Yrin910s2D8dW90VS0q0q9VxaGkpf0sr",
     "snap-signkey": "BWDEoagyr2SnF5SNCvEv2v7OnM90sfCc0PBMYD_i2NGS032EF2d4D0hgUel3m8ul",
      "snap-timestamp": "2021-05-11T18:56:58.598072Z".
      "source-url": "https://api.snapcraft.io/api/v1/snaps/download/8BtI009xODljWTvzy37M55T8ZQiOiVft 3.snap"
   },
      "SHA-1": "1A092638422762239916983CBB72DE7DDA4AC55C",
 10 0<sup>f</sup> 19<sub>n-authority</sub>": "canonical"
```
 $\bullet$  A hover and expansion module $^6$  to quickly check if a hash is part of the known files of hashlookup:

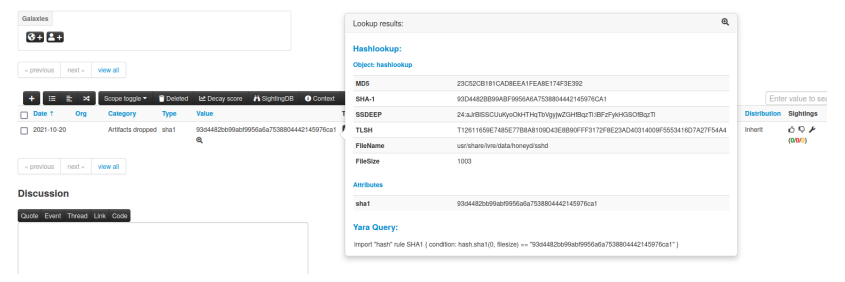

 $^6$ <https://misp.github.io/misp-modules/expansion/#hashlookup>

### hashlookup MISP module - import

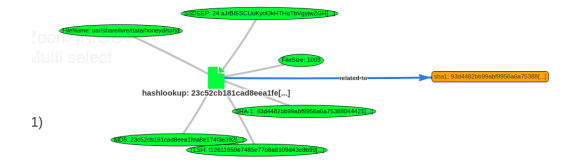

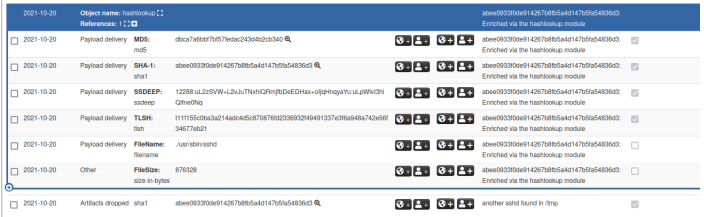

- DFIR requires fast-lookup and offline (for privacy and confidentiality reasons).
- $\bullet$  hashlookup provides a weekly Bloom filter dump<sup>7</sup> for this purpose (see rationale here<sup>8</sup>),
- Bloom filter can be loaded in tools such as hashlookup-forensic-analyser<sup>9</sup>, hashlookup-gui<sup>10</sup>, and many others.

 $^{7}$ <https://cra.circl.lu/hashlookup/hashlookup-full.bloom>  ${}^{8}$ <https://tinyurl.com/hashlookup-bloom>

 $^9$ <https://www.github.com/hashlookup/hashlookup-forensic-analyser> <sup>10</sup><https://www.github.com/hashlookup/hashlookup-gui>

## hashlookup-gui - offline lookups with Bloom filters

• hashlookup-gui<sup>11</sup> a multi-platform Graphical User Interface for querying hashlookup services.

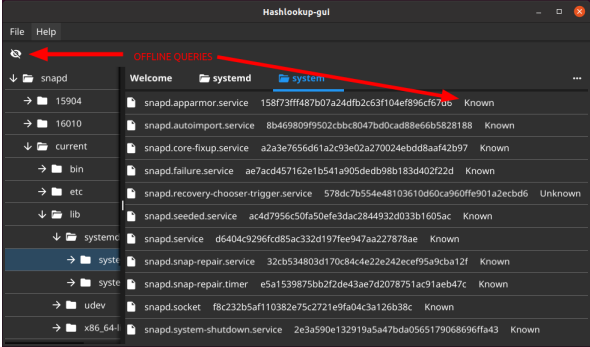

<sup>11</sup><https://github.com/hashlookup/hashlookup-gui> 14 of 19

- Analyse<sup>12</sup> a forensic target to find and report files, which were found or not found, from the hashlookup public service or the Bloom filter from CIRCL's hashlookup.
- Lookup **live processes** on Linux (using /proc) to discover unknown processes.
- Generate machine-readable reports for forensic triage.

<sup>12</sup><https://github.com/hashlookup/hashlookup-forensic-analyser>

- We are still at **basic supply chain attacks** compared to Ken Thompson's paper on "Reflections on Trusting Trust" <sup>13</sup> (1984),
- The increased sources of distribution channels (software repackaged in packages - hiding the mess)
- SolarWinds attacks are just the tip of iceberg when it comes to the security state of the software supply chain
- Software reuse is finally here but the risks of libraries dependencies are increasing.

<sup>13</sup>[https://www.cs.cmu.edu/~rdriley/487/papers/Thompson\\_1984\\_](https://www.cs.cmu.edu/~rdriley/487/papers/Thompson_1984_ReflectionsonTrustingTrust.pdf) [ReflectionsonTrustingTrust.pdf](https://www.cs.cmu.edu/~rdriley/487/papers/Thompson_1984_ReflectionsonTrustingTrust.pdf)

- Require your supplier to provide a software bill of materials (SBOM) for each software release
- Exercise your incident response procedure and most importantly review your capability to baseline the origin of the software installed
- Verify the claims of your software vendors/suppliers (e.g. zero dependencies)
- Acquire internal capabilities to verify software release integrity
- **Additional sources** of software publishers will be added on a regular basis
- Improving Bloom filters per type and categories of software
- Add an **API for known software publishers** to submit their hashes into hashlookup
- It's an open source project, so feel free to contribute
- <https://hashlookup.io/>
- <https://circl.lu/services/hashlookup/>
- Twitter: @adulau @circl lu

## What's up with Bloom filters? and API lookup?

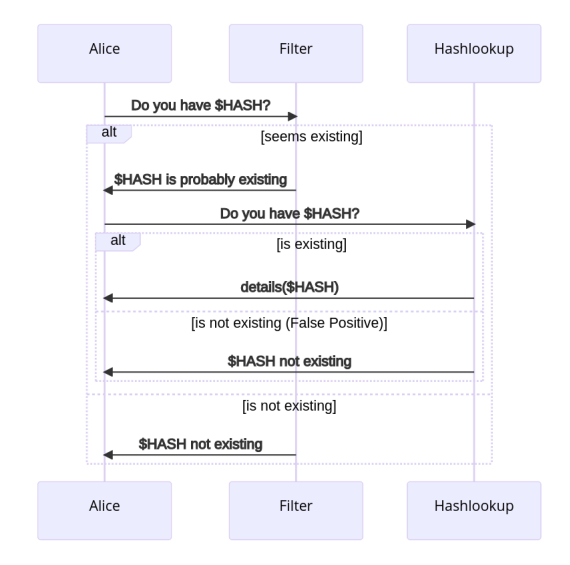